Негосударственное образовательное учреждение высшего профессионального образования «Институт экономики и управления» (г. Пятигорск)

НОУ ВПО «ИнЭУ»

30BATE<sub>/16</sub> MTYT 3KOL «УТВЕРЖДАЮ» Проректор по учебно-научной работе BE ALL A REARBOR (Протокол №1 от 26) сентября 2014 г.) **OTOHARAH** 

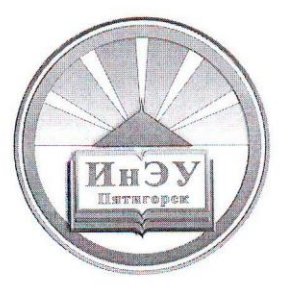

## ПРОГРАММА И МЕТОДИЧЕСКИЕ РЕКОМЕНДАЦИИ ПОДГОТОВКИ К ВСТУПИТЕЛЬНЫМ ИСПЫТАНИЯМ ПРОФИЛЬНОГО ТЕСТИРОВАНИЯ

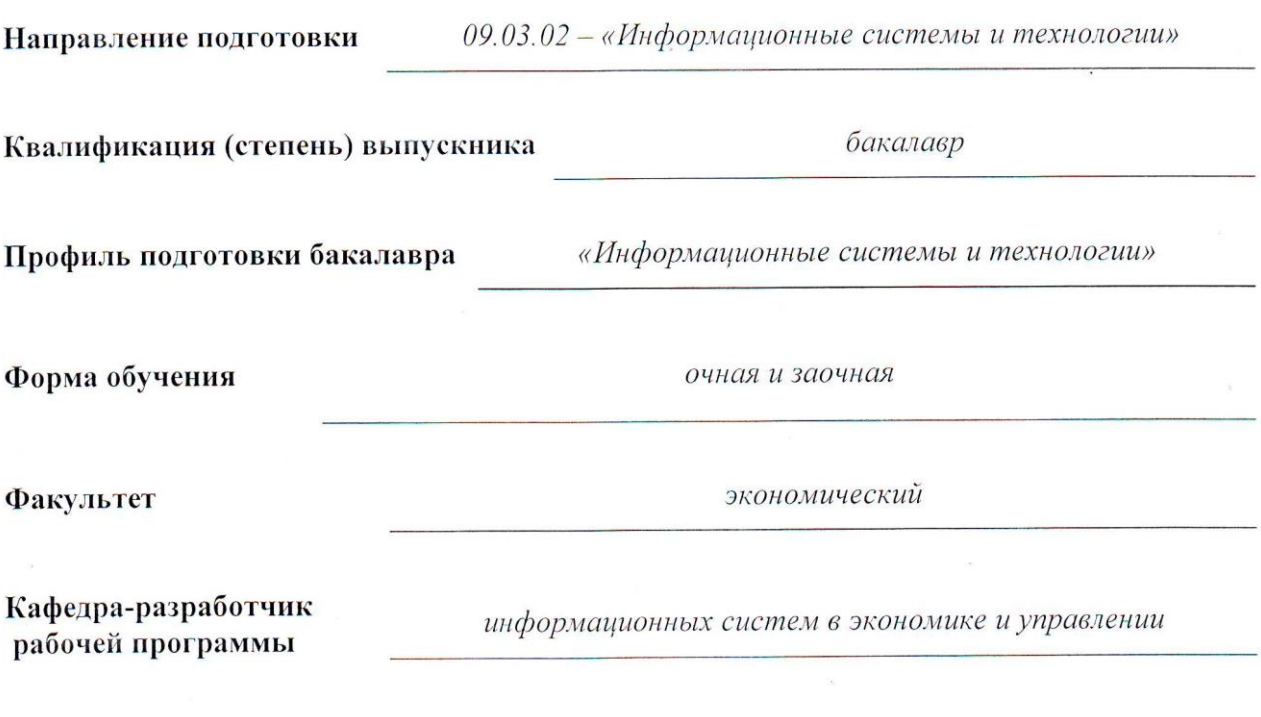

г. Пятигорск, 2014

#### ЛИСТ СОГЛАСОВАНИЯ

Программа и методические рекомендации для подготовки вступительным испытаниям в соответствии с требованиями Федерального Государственного Образовательного Стандарта (ФГОС) ВПО и с учетом рекомендаций ООП ВПО по направлениям подготовки

09.03.02 «Информационные системы и технологии»

(указывается индекс и наименование направления специальности)

Программу составили:

Кафедра информационных систем в экономике и управлении

Баранская М.Ф., старший преподаватель Буракова И.С., к.п.н., доцент кафедры

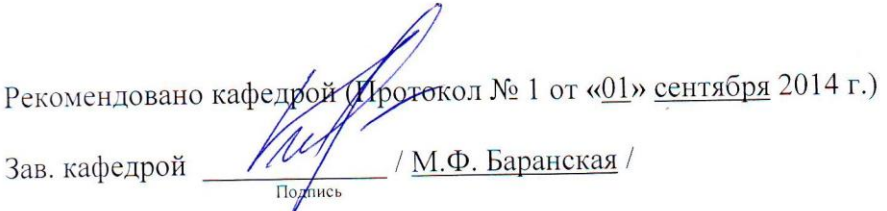

Программа одобрена на заседании УМС Протокол № 1 от «26» сентября 2014 г.

Председатель УМС  $\frac{f_{\iota}f_{\iota}}{\prod_{\text{D}}f_{\iota}}$  / <u>А.Б. Язева</u> /

 $\overline{2}$ 

# **Содержание**

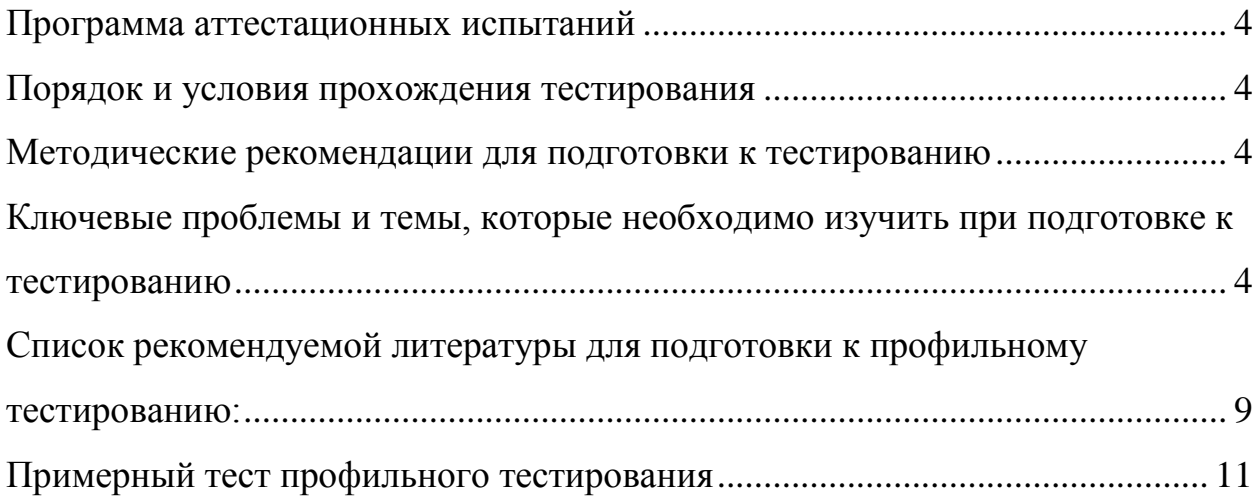

## <span id="page-3-0"></span>**ПРОГРАММА АТТЕСТАЦИОННЫХ ИСПЫТАНИЙ**

#### **Порядок и условия прохождения тестирования**

<span id="page-3-1"></span>В тесте на каждый вопрос представлено несколько вариантов ответа, но только один из них является правильным.

Во время проведения тестирования запрещается пользоваться какойлибо учебной, научной или справочной литературой.

Общее время для выполнения заданий тестирования не должно превышать 60 минут (1 ч.).

#### **Методические рекомендации для подготовки к тестированию**

<span id="page-3-2"></span>Программа составлена на основании общеобразовательного стандарта по информатике и программированию и вычислительным системам, сетям и телекоммуникациям.

Целью вступительных аттестационных испытаний является оценка уровня знания теоретических основ информатики.

## <span id="page-3-3"></span>**Ключевые проблемы и темы, которые необходимо изучить при подготовке к тестированию**

#### РАЗДЕЛ 1. ОСНОВНЫЕ ПОНЯТИЯ ИНФОРМАТИКИ.

Появление и развитие информатики. Информация и ее роль в современном обществе. Формы представления информации. Кодирование информации.

# РАЗДЕЛ 2. ТЕХНИЧЕСКИЕ И ПРОГРАММНЫЕ СРЕДСТВА РЕАЛИЗАЦИИ ИНФОРМАЦИОННЫХ ПРОЦЕССОВ

История развития ЭВМ. Поколения ЭВМ. Классификация ЭВМ по различным признакам.

Логическая структура ЭВМ. Общая характеристика основных компонентов ЭВМ. Типы и назначения компьютеров. Понятие о

современном персональном компьютере. Понятие платформы ПК. Виды и типы ПК. Профессиональные и домашние ПК. Рабочие станции. Серверы.

Структурная организация ПК. Понятие конфигурации ПК. Основные блоки ПК, их назначение и важнейшие характеристики. Принцип открытой архитектуры ПК. Системная шина. Внешние устройства. Функциональное взаимодействие узлов и устройств ПК. Системные и локальные шины ПК. Различия в шинной архитектуре ПК.

Понятие, назначение  $\mathbf{M}$ классификация программных средств. Программные Общесистемные программные среды. средства. Операционные системы (ОС) как главный компонент базового программного обеспечения. Основные функции ОС.

Краткие сведения об операционных системах. Понятие файловой системы, файлы и каталоги. Кластеры и сектора. Физические и логические диски, подготовка дисков к использованию, размещение информации на дисках. Системная область диска. FAT таблицы. Контроль целостности файловой системы.

Операционная система Windows: ее версии и особенности.

Сетевая операционная система семейства Windows. Безопасность системы Windows NT, учетные записи и группы. Права и разрешения. Журналы аудита и безопасности. Стандартные программы Windows.

Понятие сервисного ПО. Программные оболочки. Общие сведения о программе-оболочке.

Программы восстановления информации. Средства резервного копирования данных. Программы оптимизации размещения файлов. Понятие сжатия информации. Методы и алгоритмы сжатия информации.

РАЗДЕЛ 3. СТРУКТУРА ПРОГРАММНОГО ОБЕСПЕЧЕНИЯ С ТОЧКИ ЗРЕНИЯ ПОЛЬЗОВАТЕЛЯ. СВОЙСТВА  $\overline{M}$ АЛГОРИТМЫ

# ПРЕДСТАВЛЕНИЯ, ХРАНЕНИЯ И ОБРАБОТКИ ТЕКСТОВОЙ И ЧИСЛОВОЙ ИНФОРМАЦИИ.

Понятие и структура пакета прикладных программ (ППП). Классификация и особенности ППП для ПК. Классификация и назначение наиболее распространенных ППП общего назначения. Методоориентированные и проблемно-ориентированные ППП. Мультимедиаэнциклопедии. Подходы к выбору ППП с позиции пользователя.

Пакет прикладных программ MICROSOFT OFFICE. Общие сведения о пакете Microsoft Office.

Понятие текстового редактора и процессора (ТП). Обзор наиболее популярных ТП. Текстовый процессор Microsoft Word.

Назначение и сферы применения табличных процессоров. Структура электронной таблицы (ЭТ). Типы содержимого ячеек. Форматы ячеек.

Электронные таблицы Microsoft Excel. Общие сведения о табличном процессоре Excel. Применение Excel в экономических и технических расчетах.

Понятие базы данных. Системы управления базами данных (СУБД) Функции СУБД. Основные модели данных. Характеристика и возможности СУБД Access. Основные функции ACCESS.

# РАЗДЕЛ 4. ОРГАНИЗАЦИЯ И СРЕДСТВА ЧЕЛОВЕКО-МАШИННОГО ИНТЕРФЕЙСА.

Понятие человеко-машинного интерфейса. Мультисреды и гиперсреды. Назначение и основы использования систем искусственного интеллекта.

#### РАЗДЕЛ 5. ИНФОРМАЦИОННЫЕ ТЕХНОЛОНИИ

Информационная технология. Понятие информационной технологии. Понятия об информационных технологиях на сетях. Понятие об экономических и правовых аспектах информационных технологий, аксиоматический метод.

#### РАЗДЕЛ 6. ОСНОВЫ И МЕТОДЫ ЗАЩИТЫ ИНФОРМАЦИИ

Классификация программных злоупотреблений в компьютерных системах и сетях.

Классификация угроз информации в современных вычислительных системах. Организационно-технический комплекс мер по обеспечению безопасности информации в системах и сетях. Объекты и элементы защиты информации в КСиС. Принципы построения и оценка уровня безопасности в вычислительных системах и сетях.

Методы и средства защиты информации в ПЭВМ от несанкционированного доступа. Методы и средства защиты от компьютерных вирусов. Программные средства защиты информации в ПК от несанкционированного доступа. Понятие компьютерного вируса. Классификация компьютерных вирусов. Методы защиты от компьютерных вирусов. Антивирусные программы.

Защита программных продуктов. Законодательные акты по обеспечению защиты и безопасности информации и программных продуктов.

#### РАЗДЕЛ 7. ЯЗЫКИ ПРОГРАММИРОВАНИЯ ВЫСОКОГО УРОВНЯ

Понятие системы программирования. Основы программирования в телекоммуникациях и распределенной обработки информации. Основы доказательства правильности.

Структура и типы систем программирования.

Общая характеристика и обзор языков программирования высокого уровня. Требования к языкам для программирования различных задач. Архитектура и возможности семейства языков высокого уровня.

#### РАЗДЕЛ 8. АЛГОРИТМИЗАЦИЯ И ПРОГРАММИРОВАНИЕ.

Модели решения функциональных и вычислительных задач. Основные этапы компьютерного решения задач. Постановка задачи и спецификация программы.

Понятие алгоритма. Способы записи алгоритма. Алгоритм решения задачи: определение, способы описания, требования. Основные блоки схем алгоритмов. Алгоритм линейной, разветвляющейся и циклической структуры. Алгоритмы вычисления суммы и произведения. Алгоритм со структурой вложенных циклов. Алгоритмы обработки массивов данных. Разработка алгоритмов сложной структуры для решения математических задач.

Программа. Критерии качества программы. Модульные программы. Диалоговые программы. Дружественность. Способы конструирования программ.

Язык программирования Turbo Pascal. Стандартные типы данных. Представление основных структур: итерации, ветвления, повторения. Процедуры: построение и использование. Типы данных, определяемые пользователем. Записи. Файлы. Динамические структуры данных. Списки: основные виды и способы реализации. Программирование рекурсивных алгоритмов.

#### РАЗДЕЛ 9. ОБЪЕКТНО-ОРИЕНТИРОВАННОЕ ПРОГРАММИРОВАНИЕ

Базовые понятия объектно-ориентированного программирования: объекты, методы, инкапсуляция, наследование и полиморфизм. Виртуальные объекты. Динамическое создание объектов. Использование типа

# <span id="page-8-0"></span>**Список рекомендуемой литературы для подготовки к профильному**

#### **тестированию:**

Основная литература:

- 1. Истомин Е.П., Власовец А.М. Информатика и программирование: Учебник. – СПб. ООО «Андреевский издательский дом», 2010 г. – 193 с.
- 2. Истомин Е.П., Новиков В.В., Новикова М.В. Высокоуровневые методы информатики и программирования: Учебник. – СПб. ООО «Андреевский издательский дом», 2010 г. – 228 с.
- 3. Советов Б. Я. Информационные технологии : учебник для бакалавров / Б. Я. Советов В. В. Цехановский. — 6-е изд. — М.: Издательство Юрайт, 2012. — 263 с - Серия: Бакалавр.
- 4. Хубаев Г.Н. Информатика: учебное пособие. Изд.3-е перераб. И доп. Ростон на Д.: Издательский дом «МарТ»;Феникс, - 2010, - 288с.
- 5. Информационные технологии: учебник для бакалавров / Б.Я. Советов, В.В. Цехановский. – 6-е изд. – М.: Издательство Юрайт, 2012. – 263 с. – Серия: Бакалавр.

Дополнительная литература:

- 1. Информатика: учеб. пособие / Г.Н. Хубаев [и др.]; под ред. д.э.н., проф. Г.Н. Хубаева. – Изд. 3-е, перераб. и доп. – Ростов н/Д: Издательский центр «МарТ»; Феникс, 2010. – 288 с. – (Учебный курс).
- 2. А. Епанешников, В. Епанешников. Программирование в среде Turbo Pascal 7.0. -М.: «Диалог-Мифи», 2001.
- 3. Советов Б. Я. Информационные технологии: учебник для бакалавров / Б. Я. Советов В. В. Цехановский. — 6-е изд. — М.: Издательство Юрайт, 2012. — 263 с - Серия: Бакалавр.
- 4. Басc Л. Архитектура программного обеспечения на практике/ Л. Басс, П. Клементс, Р. Кацман, 2006.
- 5. Бройдо В.Л. Архитектура ЭВМ и систем: учебник для вузов / В. Л. Бройдо, О.П. Ильина, 2006.
- 6. Максимов Н.В. Компьютерные сети: учеб. пособие / Н. В. Максимов, И. И. Попов, 2007.
- 7. Таненбаум Э. Архитектура компьютера: учебное пособие / Э. Таненбаум, 2006.

#### Примерный тест профильного тестирования

## <span id="page-10-0"></span>1. Какова таблица истинности логической функции F=A V B

$$
2.)
$$

 $(4)$ 

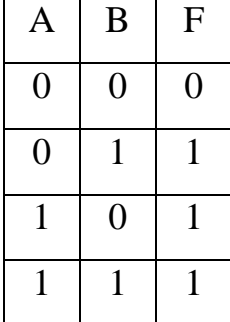

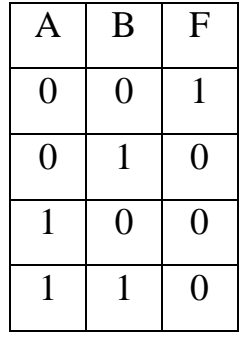

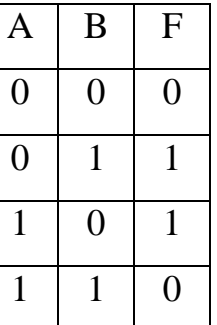

 $3.$ 

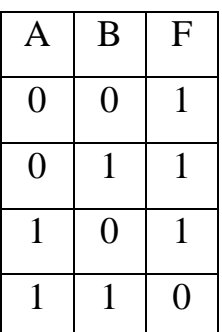

## 2. Определите истинность составного высказывания:

«(2\*2=4 или 3\*3=10) или (2\*2=5 или 3\*3=9)»

- 1) ложно;
- 2) не истинно;
- 3) не ложно и не истинно;
- 4) истинно.

# 3. В векторном графическом редакторе минимальным объектом, размер которого можно изменить, является ...

- 1.) точка экрана (пиксель)
- 2.) графический примитив (прямоугольник, окружность и т.д.)
- 3.) знакоместо (символ)
- 4.) выделенная область

## 4. Определите, какое высказывание является верным:

- 1.) Компьютер универсальное устройство для хранения команд.
- 2.) Компьютер универсальное устройство для преобразования информации.
- 3.) Компьютер универсальное устройство для обработки, хранения и передачи информации.
- 4.) Компьютер универсальное устройство только для получения данных.

## 5. Разрядность шины данных связана:

- 1.) С разрядностью процессора;
- 2.) С величиной адресного пространства процессора;
- 3.) С разрядностью шины адреса;
- 4.) С разрядностью шины управления.

## 6. Тип поля (числовой или текстовый) в ACCESS определяется:

- 1.) Названием поля;
- 1.) Шириной поля;
- 2.) Количеством строк;
- 3.) Типом данных.

## 7. Линейный алгоритм-это:

- 1) способ представления алгоритма с помощью геометрических фигур;
- 2) набор команд, которые выполняются последовательно друг за другом;
- 3) понятное и точное предписание исполнителю для выполнения различных ветвлений;
- 4) строгое движение как вверх, так и вниз.

# 8. Установить взаимосвязь между элементами блок-схемы и их смысловой нагрузкой:

a)  $\angle$ 1) Блок начала-конца алгоритма;

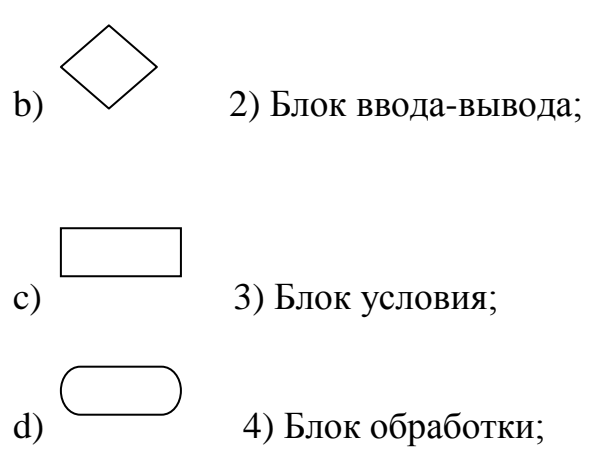

## 9. Основными функциями тестовых редакторов являются:

- 1) создание таблиц и выполнение расчётов по ним;
- 2) редактирование текста, форматирование текста, вывод текста на печать;
- 3) разработка графических приложений.

# 10. В электронных таблицах выделена группа ячеек А1:В1. Сколько ячеек входит в эту группу?

- $1.)3;$
- $2.) 2;$
- $3.1:$
- $4.00.$

# 11. Если В ACCESS поле имеет числовой тип, то какая из записей соответствует данному полю?

- 1.) 10 ноября;
- $2.175.89$
- 3.) Двадцать;
- 4.) Процессор.

# 12. Чему будет равно значение переменной z в результате выполнения фрагмента программы?

 $y: = -2;$ If (y<0) or (y>5) then z:=14+y else z:=-5<sup>\*</sup>y;

# 13. Найдите правильно записанную в линейной форме формулу  $\frac{-b+\sqrt{D}}{2a}$ :

- 1)  $(-b + sgr(d))/(2*a)$ :
- 2)  $(-b + sqr d)/2a$ ;
- 3)  $(-b + sgr(d) / 2 * a;$
- 4)  $(-b + sqr(d) / (2*a);$

## 14. Размер шрифта иначе называется:

1) кеглем:

2) гарнитурой

3) пунктом.

**15. В ячейке D1 размещено значение катета прямоугольного треугольника. В ячейке Е1 – значение другого катета В. Какая формула должна быть занесена в ячейку F1 для вычисления значения квадрата гипотенузы С?**

- 1.) C\*C=F\*F+B\*B;
- 2.) F1\*F1=D1\*D1+E1\*E1;
- 3.) =D1\*D1+E1\*E1;
- 4.) A\*A+B\*B.

**16. В корневом каталоге диска C:\ имеются два каталога 1-го уровня GAMES и TEXT , а в каталоге GAMES один каталог 2-го уровня CHESS . Файл зарегистрирован в каталоге CHESS . Укажите путь к файлу PROBA.TXT.**

- 1.) C:\GAMES\TEXT\PROBA.TXT;
- 2.) C:\GAMES\CHESS;
- 3.) C:\GAMES\CHESS\PROBA.TXT;
- 4.) C:\A:\GAMES\CHESS\PROBA.TXT;

**17.Чему равен 1 байт?**

- 1.) 8 бит
- 2.)  $2^{10}$  бит
- 3.) 10 бит
- 4.)  $10^3\,$ бит

**18. Производится бросание симметричной четырехгранной пирамидки. Какое количество информации мы получаем в зрительном сообщении о ее падении на одну из граней?** 

- 1. 1 бит
- 2. 4 бит
- 3. 1 байт
- 4. 2 бит

# 19. Результат умножения двух чисел 101,1 и 1,11в двоичной системе счисления будет равен:

- $1). 1.$ ) 1022, 212;
- $2)$ . 2.)1101,01;
- $3)$ . 3.)1001,101.
- 4). 100, 1101

## 20. В растровом графическом редакторе изображение формируется из ...

- $1.$ )линий
- 2.)окружностей
- 3.) прямоугольников
- 4.) пикселей